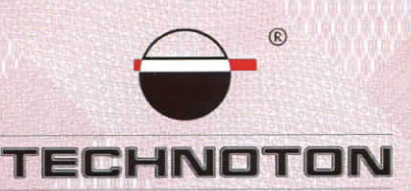

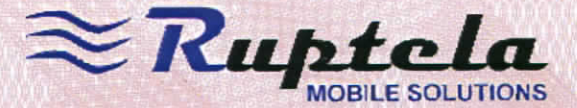

# ДЕКЛАРАЦИЯ О СОВМЕСТИМОСТИ

СП Технотон и UAB Ruptela подтверждают, что расходомеры топлива DFM и терминал Ruptela FM-Pro3

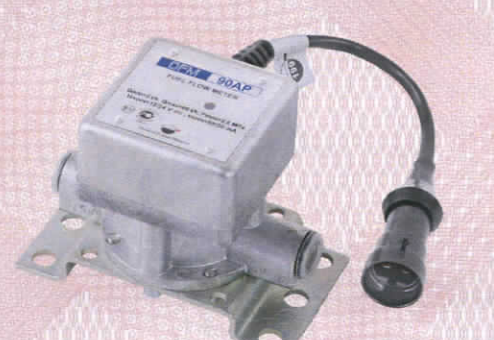

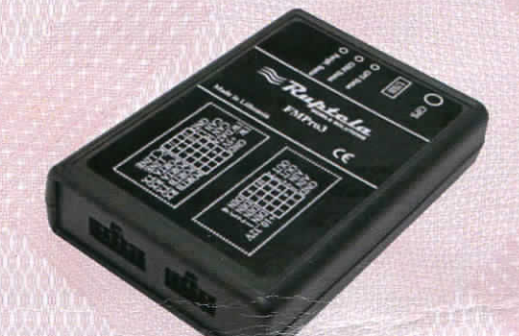

совместимы по электрическим и измерительным характеристикам

Погрешность совместного измерения расхода топлива не более 1%

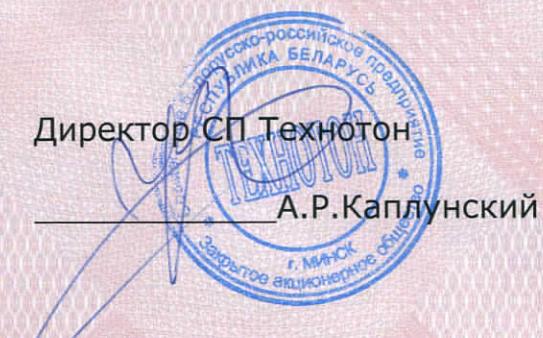

Директор UAB Ruptela

**RUPTELA** 

А. Рупшис

Испытания проведены с использованием ПО «Trust-Track»

Основание: Протоколы испытаний от 17.04.2013г.

Рекомендации по подключению и настройке: см. Приложение

## **Рекомендации по подключению и настройке терминалов Ruptela FM-Pro3 и датчиков расхода топлива DFM**

#### **1. Подключение датчика расхода топлива DFM:**

- 1.1. коричневый провод (-) датчика DFM подключить к минусу источника питания;
- 1.2. оранжевый провод (+) датчика DFM подключить к плюсу источника питания;
- 1.3. белый провод (сигнал DFM) датчика DFM подключить к контакту 3, розовый провод восьмиконтактного разъема терминала Ruptela FM-Pro3.

#### **2. Схема подключения:**

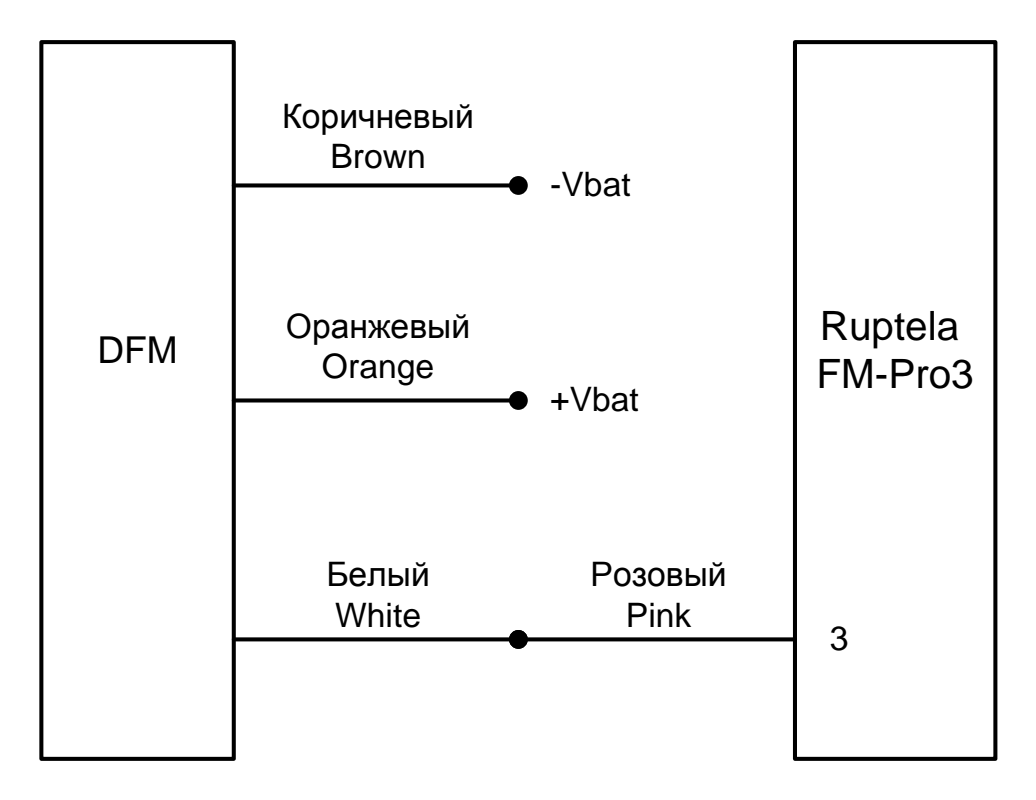

### **3. Настройка оборудования:**

3.1. Терминал зарегистрировать на web сервере Trust-Track.

В Терминал вставить SIM карту. Телефонный номер SIM карты сообщить в техподдержку Ruptela.

3.2. Данные о подключенных датчиках (на какие входы подключены, тип датчиков, коэффициент - количество импульсов на литр из паспорта DFM) сообщить в техподдержку Ruptela.

3.3. Проверить расход топлива на web сервере Trust-Track по отчетам за период (Рис. 1):

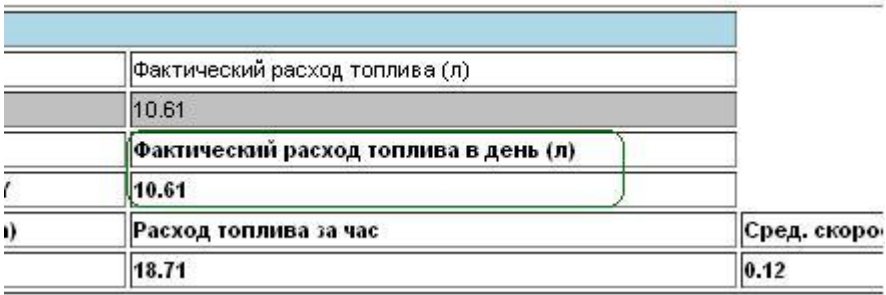

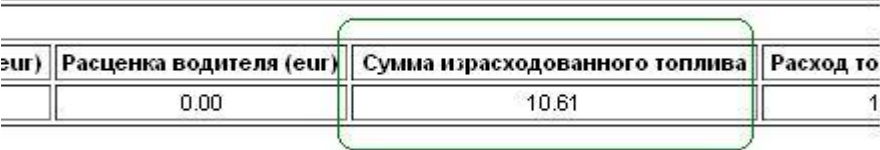

*Рисунок 1*

## **Работа по настройке завершена.**

Начальник технического отдела в поставление в поставке В.А. Панасюк